**Attachment2File For Outlook с кряком Скачать бесплатно без регистрации [Win/Mac]**

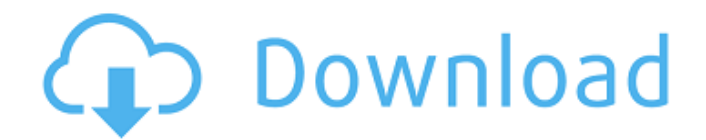

**Attachment2File For Outlook Crack With Serial Key Free [Mac/Win]**

Средство извлечения вложений электронной почты Attachment2File для Outlook — это простой и удобный инструмент, который сохранит на вашем диске столько вложений, сколько вы хотите. Просто выберите папку или иерархию папок, которые вы хотите отслеживать, и нажмите кнопку «Пуск», чтобы начать. Это полезный инструмент для обеспечения безопасности резервной копии электронной почты. Функции : 1- Поддерживает различные протоколы электронной почты: POP3, IMAP и Exchange. 2- Множество расширений файлов для сохранения (например, ppt, pptx, docx, xlsx) 3- Ограничение размера вложения 5-

## Сохранить на месте или связать

вложение 6- Выделите вложение и отобразите его в проводнике при щелчке правой кнопкой мыши. 7- Автоматически добавлять уведомление при получении нового вложения 8- Добавить идентификатор или имя в новое вложение 9- Поддержка настройки поведения: 10- Автоматический поиск 11- Автоматическое копирование и добавление новых файлов 12- Копировать вложение в буфер обмена как html Вы можете скачать и использовать программу Attachment2File for Outlook бесплатно. Меню меняет положение после сворачивания и разворачивания окна У меня есть раскрывающийся список (то есть в 2 строки) с большим количеством

элементов, и после минимизации и максимизации окна элементы во 2-й строке перемещаются слева от 1-й строки. В чем проблема? Эта проблема только с IE. Я проверил в IE8, IE9, IE11. Все элементы являются встроенными блочными элементами. Это CSS: .падать{ плыть налево; высота: 30 пикселей; поле слева: 4px; ширина: 100 пикселей; } .выпадающий ул{ тип стиля списка: нет; маржа: 0; заполнение: 0; ширина: 100 пикселей; высота: 30 пикселей; дисплей: встроенный блок; размер шрифта: 12px; высота строки: 22px; } .выпадающий список { маржа: 0; заполнение: 0; ширина: 100 пикселей; высота строки: 22px; } .dropdown li: первый дочерний { плыть налево; }

**Attachment2File For Outlook Crack+ [2022]**

Используйте для извлечения вложений электронных писем в другие вложения в виде ссылок. Вложения любого типа, включая PPT, PPTX, PQS, PIMP, PFX и многие другие, можно сохранять в виде ссылок. Мы можем извлечь вложения одним щелчком мыши. Мы можем восстанавливать вложения по ссылке, извлекать вложения из электронной почты одним щелчком мыши. Мы можем восстановить вложения по ссылке и извлечь вложения из электронной почты одним щелчком мыши. Мы можем восстановить вложения из ссылки одним щелчком мыши. Мы можем заменить вложение ссылкой. И мы можем открывать вложения, не открывая электронные письма. Мы

можем читать и извлекать вложения из электронной почты с помощью программного обеспечения External Extractor. Он поддерживает несколько языков и почтовых клиентов для извлечения вложений. Что нового: Версия 3.9.2 • Исправлена новая функция «Экспорт», которая выглядела как «Восстановление». • Исправлена новая функция «Удалить, если ссылка», чтобы она работала как «Восстановление». • Исправлена новая функция «Восстановить вложение из ссылки». Версия 3.9.1 • Исправлена новая функция «Открыть без сообщения», которая работает как «Восстановление». • Исправлена кнопка «Открыть» во всплывающем меню «Загрузить». • Исправлено всплывающее меню

## «Сохранить» в «Настройках». • Исправлено Всплывающее меню «Сохранить как» в «Настройках». Версия 3.9.0• Новая функция «Загрузить вложение».• Новая функция «Переименовать файл».• Новая функция «Закрыть».• Новая

функция «Сохранить».• Новая функция «Открыть».• Новая функция «Удалить».• Новое функция "Закрыть с вложением".• Новая функция "Перейти к папке".• Новая функция "Перейти к папке".• Новая функция "Экспорт".• Новая функция "Восстановление".• Новая функция "Удалить, если ссылка".• Новая функция " Извлечь".• Новая функция "Открыть".• Новая функция "Извлечь".• Новая функция

"Удалить". Версия 3.8.2• Исправлена кнопка "Извлечь" в "Загрузить".•

Исправлена кнопка "Извлечь" в "Настройки".• Исправлена ошибка, из-за которой кнопка "Извлечь все" в диалоге "Извлечь" не работала. Версия 3.8.1 • Исправлена кнопка «Закрыть все» в «Скачать». • Исправлена кнопка «Закрыть все» в «Настройках». • Исправлена кнопка «Восстановить вложение по ссылке» в диалоговом окне «Настройки». • Исправлена кнопка «Заблокированное вложение» в «Настройках». " диалог.• Исправлена кнопка "Восстановить вложение по ссылке" в "Настройках".• Исправлена кнопка "Открыть 1709e42c4c

**Attachment2File For Outlook Full Product Key Free Download For PC**

Извлекайте вложения из вложений Outlook и сохраняйте их в файлы. Сохраняйте вложения Outlook в файлы и сохраняйте их с неповрежденным исходным содержимым. Сохраняйте вложения Outlook или заменяйте их ссылками на файлы на жестком диске. Несколько ярлыков для популярных мест в проводнике Windows. Экспорт всех вложений на уровне слова, кроме тех, которые находятся в поле BCC. Импортируйте старые вложения файлов из всех версий Outlook бесплатно. Поддерживает протоколы IMAP, POP3 и Exchange Client. Поддерживает Microsoft Edge, Internet Explorer 11 и Microsoft Edge в режиме совместимости.

### Поддерживает файлы форматов EDB, CSV и OLE2. Поддерживает IE 11 и Microsoft Edge в режиме совместимости. Поддерживает более 100 форматов файлов с выбором по расширению файла. Автоматически удаляет дубликаты из списка. Поддерживает несколько версий Outlook. Попробуйте бесплатную пробную версию перед покупкой: Загрузите его отсюда: После того, как вы установите его на свой компьютер и откроете его, вы увидите главное главное окно в левой части. Нажмите на кнопку «Сканировать». Подождите, пока вложения электронной почты будут извлечены, и сохраните процесс. Все извлеченные вложения будут сохранены в новой папке (с путем к

имени). Примечание: Attachment2File поддерживает только 28-битную систему Un\*x и Windows. Хотите, чтобы ваше вложение было сохранено в файл под своим именем? Этот файл Attachment2File позволяет получать все вложения из электронной почты и сохранять их в файлы с собственными именами, выбирая начальный каталог и расширения файлов в главном окне. Пожалуйста, выберите вариант, который подходит вам лучше всего. Хотя вы можете сохранять вложения к сообщениям электронной почты на свой компьютер, вам потребуется получить к ним доступ позже. Да, вы можете использовать такое приложение, как Attachment2File for Outlook, чтобы сохранять вложения Outlook на свой компьютер.

# Программа, совместимая с Outlook

2003 до последней версии Outlook, позволяет сохранять вложения в файлы, заменять вложения ссылками и т. д.Этот программный инструмент очень полезен, если вы часто работаете с большими файлами PST, доступ к которым возможен только из вашего почтового клиента. Кроме того, вы можете восстанавливать вложения Outlook и сохранять их в файлы с неповрежденным исходным содержимым. Эта статья призвана предоставить вам подробный обзор бесплатного программного обеспечения под названием Attachment2File для

**What's New in the Attachment2File For Outlook?**

Attachment2File — это утилита для управления и просмотра вложений электронной почты. Он может сохранять вложенные документы в файлы или извлекать их в архив, удалять вложения и восстанавливать их при необходимости. Приложение основано на технологии COM. Ключевая особенность: • Управляйте и просматривайте вложения, не открывая Outlook. • ZIP-архив и просмотр каталогов. • Преобразование вложенных файлов в ссылки. • Прикрепите PDF, XPS, JPG, DOC, XLS, MHTML и другие документы. • Загружать вложения из контекстного меню, вызываемого правой кнопкой мыши. • Используйте адрес электронной почты для извлечения вложений из

## списка всех ваших сообщений электронной почты Microsoft Outlook.

- Сохраняйте контакты, встречи, задачи и календари в Outlook. • Решите, какие папки следует выбирать при извлечении вложений.
- Делайте резервные копии
- вложений и восстанавливайте их на свой компьютер. • Восстановить вложения Outlook из файла архива. • Вы можете определить, как следует обрабатывать вложения. •
- Прикрепить несколько файлов. Архивировать вложения в любое
- место. Просмотр ZIP-архива. •
- Быстро получить подробную информацию о файле.
- Attachment2File для Outlook Рекомендуемое программное обеспечение: • База данных Microsoft Office Access • Файлы

данных Microsoft Office Outlook Эта статья впервые появилась на сайте pcWorld.com, но вы можете ознакомиться с множеством других точек зрения в Руководстве по вычислениям для малого бизнеса для начинающих. Большая часть программного обеспечения для бизнеса сегодня ориентирована на более крупные компании со сложной инфраструктурой, но дело в том, что для небольших предприятий существует большой разрыв между тем, что может делать программное обеспечение для бизнеса, и тем, что действительно необходимо. Слишком часто можно услышать жалобы от владельцев малого бизнеса на то, что эти малые предприятия могут извлечь выгоду из программного обеспечения для

гораздо более приземленных задач, таких как расчет заработной платы и бухгалтерский учет. И с Легкие почтовые клиенты не могут идти в ногу с тяжеловесами, но новый проект IKM Mail имеет серьезные возможности, если у вас есть быстрый ПК. Почтовые клиенты похожи на почтовые ящики.Практически каждый из них предлагает одни и те же функции: «Входящие», «Исходящие», «Черновики», «Отправленные», «Удаленные», «Корзина». (Является ли папка «Нежелательная почта» отдельной записью или отдельной подпапкой, зависит от программного обеспечения.) У каждого из этих наборов функций есть свои болевые точки. Например, одна из проблем с функцией

### «Входящие» заключается в том, что она обычно не имеет встроенной возможности поиска. Во-вторых, несмотря на то, что многие клиенты предлагают возможность сохранять черновики, вы не можете сохранять черновики постоянно, поэтому в конечном итоге вам приходится

делать черновики.

**System Requirements For Attachment2File For Outlook:**

1 ГБ свободного места на жестком диске Требуется 64 МБ ОЗУ Рекомендуемый экран 12,3 дюйма или выше Игровая мышь и клавиатура Копия Windows 7 Рекомендуемые характеристики оборудования для The Sims 4 Поскольку в предыдущем выпуске мы сосредоточились на промежуточном программном обеспечении, у нас действительно не так много времени на тестирование совместимости с игрой, как нам бы хотелось. В результате ниже приведен список рекомендуемых минимальных и рекомендуемых спецификаций для The Sims 4. Минимальные требования ОС: Windows